**Course: New Jersey Computer Science | Module: Introduction to Programming**

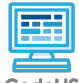

**Lesson 1.1: Introduction to Programming With Karel**

CodeHS

https://codehs.com/course/10140/lesson/1.1

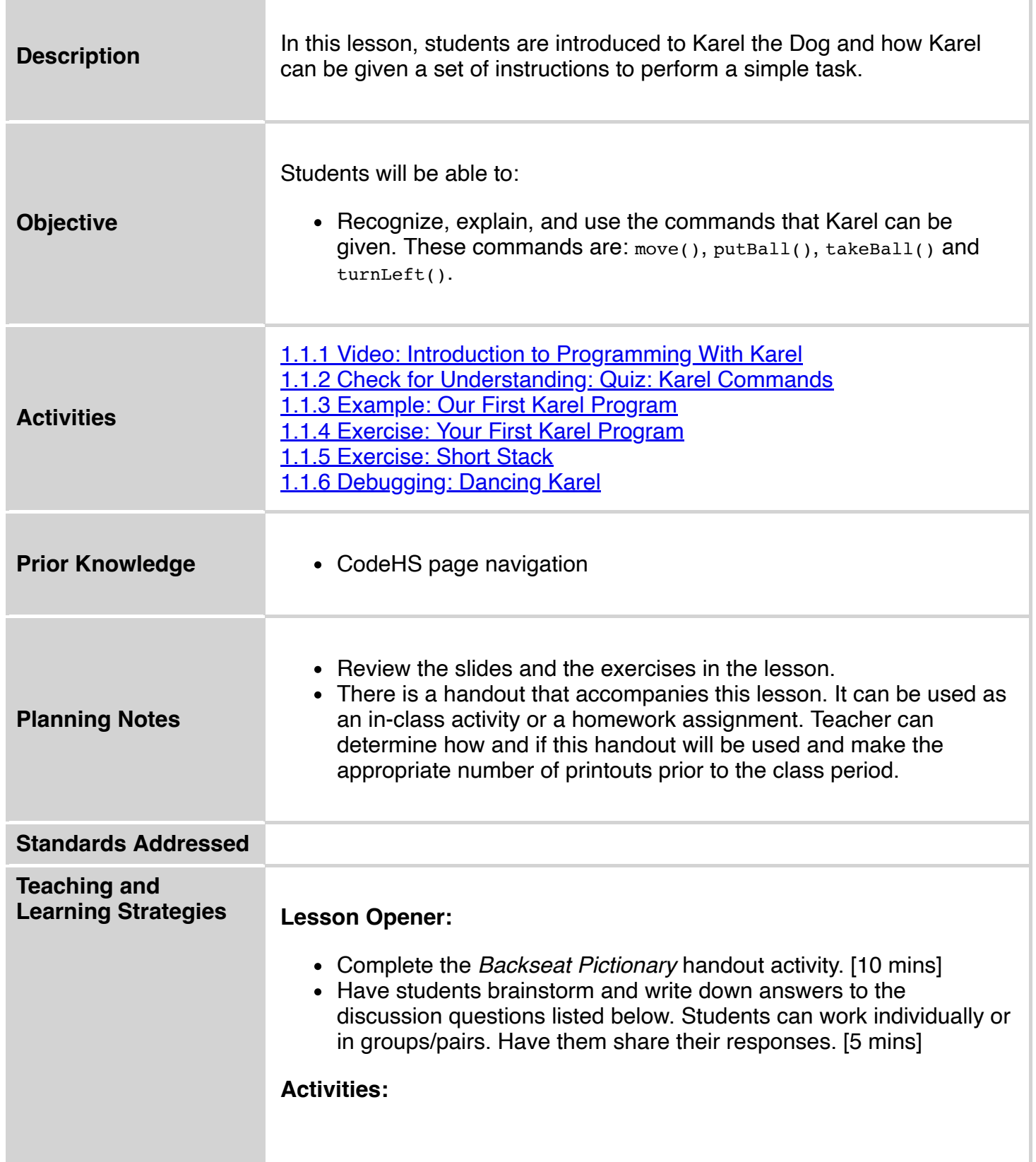

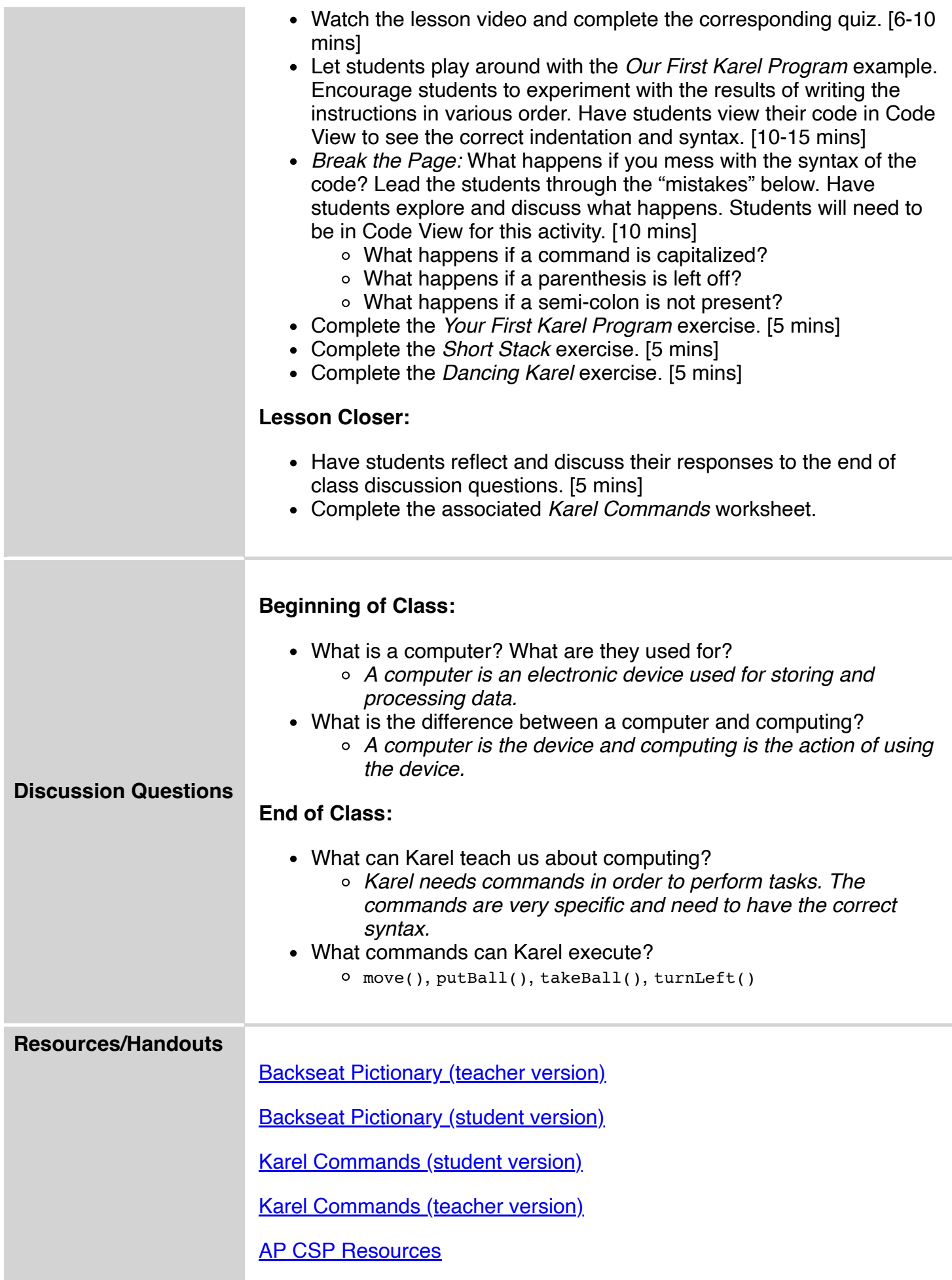

## **Vocabulary**

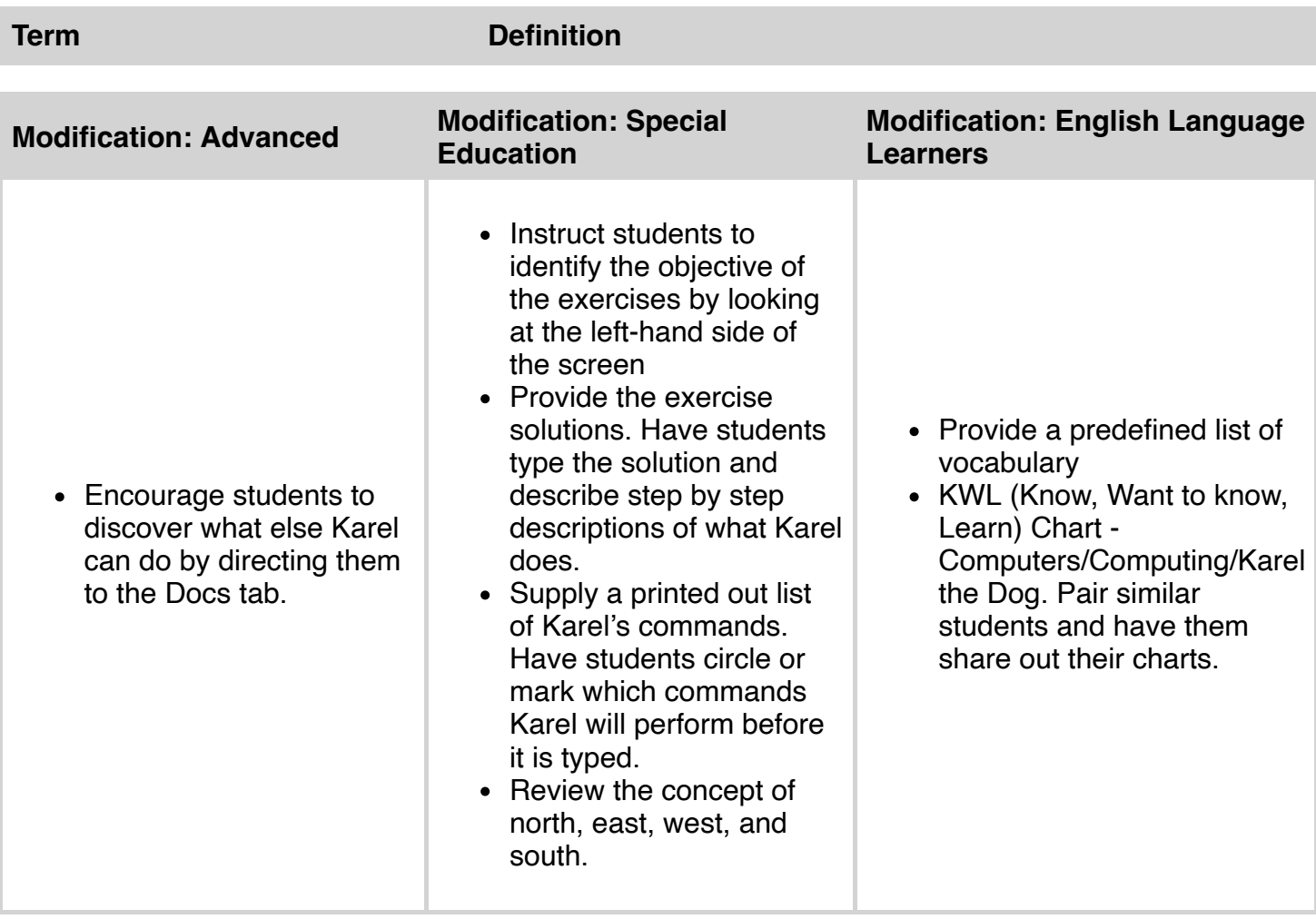